<sup>ФИО: Карякин</sup> Андрей Висстрерство НАУКИ и ВЫСШЕГО ОБРАЗОВАНИЯ РОССИЙСКОЙ ФЕДЕРАЦИИ Должность: И.о. руководителя НТИ НИЯУ МИФИ<br>Дата полянсация: Редеральное государственное автономное образовательное учреждение высшего образования уникальный программны<del>й Гла</del>ниональный и<mark>сследовательский ядерный университет «МИФИ»</mark> 828ee0a01dfe7458c35806237086408a6ad0**dd0воуральский технологический институт** Дата подписания: 10.02.2023 10:20:27

филиал федерального государственного автономного образовательного учреждения высшего образования «Национальный исследовательский ядерный университет «МИФИ»

### **(НТИ НИЯУ МИФИ)**

### **Колледж НТИ**

Цикловая методическая комиссия информационных технологий

СОГЛАСОВАНО:

Директор ООО «Компания «АиБ»

**\_\_\_\_\_\_\_\_\_\_\_\_\_\_\_\_\_\_** Д.В.Антропов

 $01 \rightarrow$  сентября 2020 г.

УТВЕРЖДАЮ:

И.о. руководителя НТИ НИЯУ МИФИ

 Г.С. Зиновьев 01 » сентября 2020 г.

### **РАБОЧАЯ ПРОГРАММА УЧЕБНОЙ ДИСЦИПЛИНЫ ОП.10 «КОМПЬЮТЕРНАЯ ГРАФИКА»**

для студентов колледжа НТИ НИЯУ МИФИ, обучающихся по программе среднего профессионального образования (базовый уровень)

> специальность 09.02.03 «Программирование в компьютерных системах»

очная форма обучения на базе основного общего образования

Новоуральск 2020

#### РАССМОТРЕНО:

на заседании цикловой методической комиссии информационных технологий Протокол № 14 от 01.09.2020г.

Председатель ЦМК ИТ

И.И.Горницкая

Разработана на основе Федерального государственного образовательного стандарта, утвержденного приказом Министерства образования и науки Российской Федерации № 804 от 28 июля 2014 г., утв. Министерством юстиции (рег. № 33733 от 21 августа 2014 г.) по специальности среднего профессионального образования 09.02.03 «Программирование в компьютерных системах» в части совокупности требований, обязательных при реализации основной профессиональной образовательной программы базовой подготовки выпускников очной формы получения образования на базе основного общего образования, в соответствии с компетентностной моделью выпускника, действующим учебным планом колледжа НТИ НИЯУ МИФИ по специальности 09.02.03 «Программирование в компьютерных системах»

СОГЛАСОВАНО

И.о. директора колледжа НТИ НИЯУ МИФИ

Методист колледжа НТИ НИЯУ МИФИ

И.А. Балакина И.И. Горницкая

Рабочая программа учебной дисциплины ОП.10 «Компьютерная графика» -Новоуральск: Изд-во колледжа НТИ НИЯУ МИФИ, 2020. - 16 с.

### АННОТАЦИЯ

Рабочая программа учебной дисциплины ОП.10 «Компьютерная графика» предназначена для реализации государственных требований к минимуму содержания и уровню подготовки выпускников по специальности 09.02.03 «Программирование в компьютерных системах» среднего профессионального образования базового уровня, обучающихся на базе основного общего образования, и содержит разделы: «Паспорт рабочей программы», «Структура и содержание учебной дисциплины», «Условия реализации учебной дисциплины», «Контроль и оценка результатов освоения учебной дисциплины».

Разработчик: Тарасова А.В. Редактор: Тарасова А.В.

# **РАБОЧАЯ ПРОГРАММА УЧЕБНОЙ ДИСЦИПЛИНЫ**

**Компьютерная графика**

2020 г.

Рабочая программа учебной дисциплины разработана на основе Федерального государственного образовательного стандарта (далее – ФГОС) по специальности среднего профессионального образования (далее – СПО) 09.02.03 «Программирование в компьютерных системах»

Организация-разработчик: колледж Новоуральского технологического института ФГАОУ ВО НИЯУ МИФИ

Разработчик:

Тарасова А.В., преподаватель цикловой методической комиссии информационных технологий колледжа НТИ ФГАОУ ВО НИЯУ МИФИ

# СОДЕРЖАНИЕ

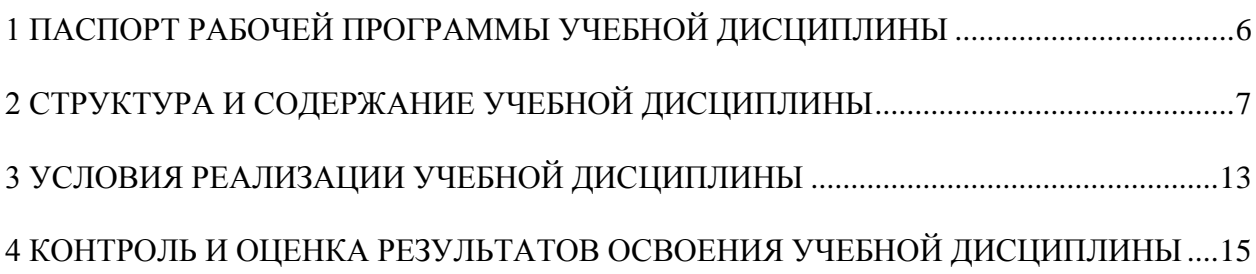

### <span id="page-5-0"></span>**1 ПАСПОРТ РАБОЧЕЙ ПРОГРАММЫ УЧЕБНОЙ ДИСЦИПЛИНЫ**

#### **Компьютерная графика**

#### **1.1 Область применения рабочей программы**

Рабочая программа учебной дисциплины является частью основной профессиональной образовательной программы в соответствии с ФГОС по специальности СПО 09.02.03 Программирование в компьютерных системах.

## **1.2. Место дисциплины в структуре основной профессиональной образовательной программы:** дисциплина входит в профессиональный цикл.

### **1.3 Цели и задачи учебной дисциплины – требования к результатам освоения учебной дисциплины:**

В результате освоения учебной дисциплины обучающийся должен

#### **уметь:**

- применять средства компьютерной графики в профессиональной деятельности;

- использовать основные графические пакеты для профессиональной реализации поставленных задач;

#### **знать:**

- структуру и общую схему функционирования графических средств, реализующих графику;

- классификацию компьютерной графики;
- этапы жизненного цикла цифрового изображения;
- типовые форматы графических файлов.

### **1.4 Рекомендуемое количество часов на освоение программы учебной дисциплины:**

максимальной учебной нагрузки обучающегося – 183 часа, в том числе:

обязательной аудиторной учебной нагрузки обучающегося – 122 часа; самостоятельной работы обучающегося – 61 час.

# **2 СТРУКТУРА И СОДЕРЖАНИЕ УЧЕБНОЙ ДИСЦИПЛИНЫ**

### <span id="page-6-0"></span>**2.1. Объем учебной дисциплины и виды учебной работы**

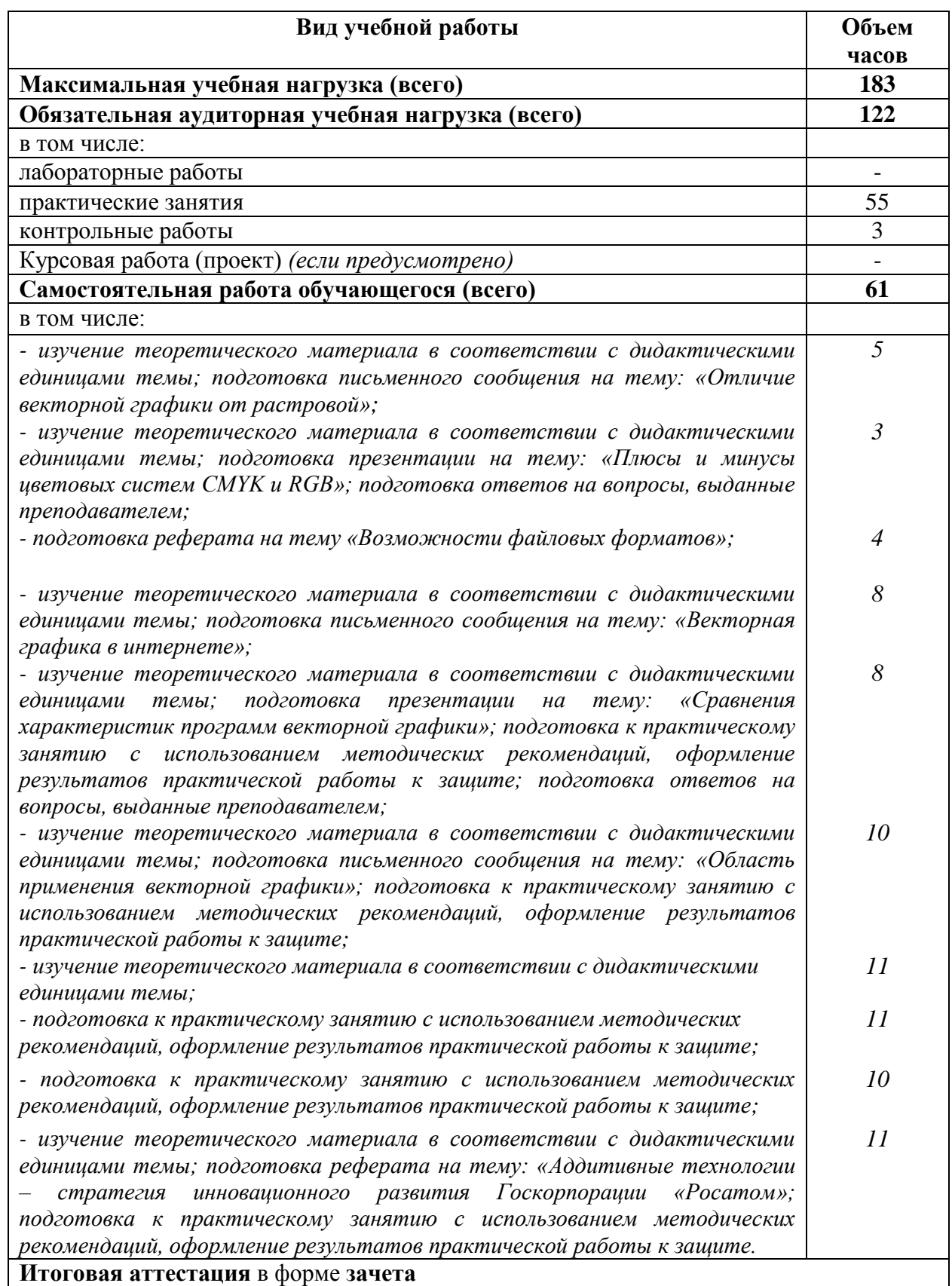

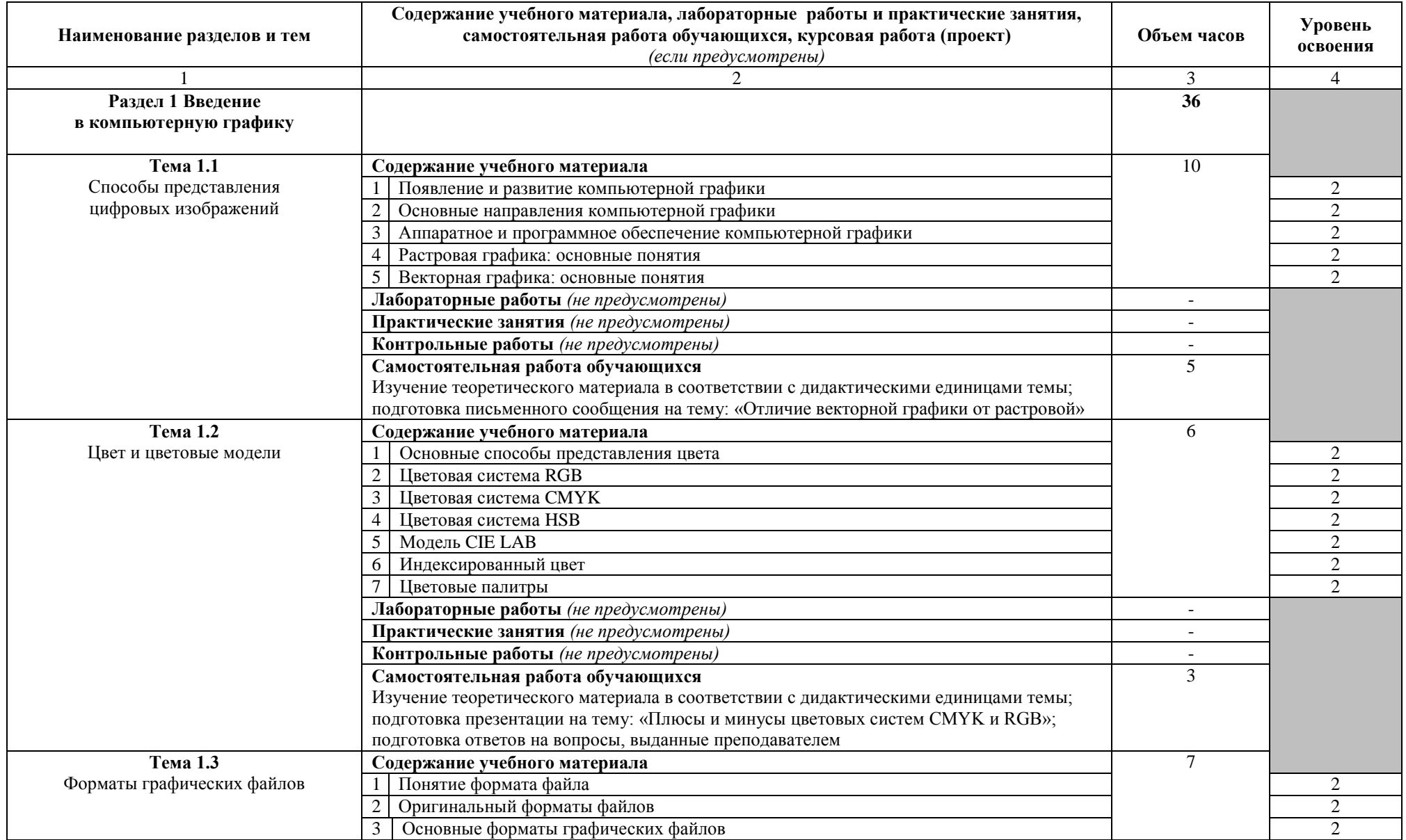

# **2.2. Рабочий тематический план и содержание учебной дисциплины «Компьютерная графика»**

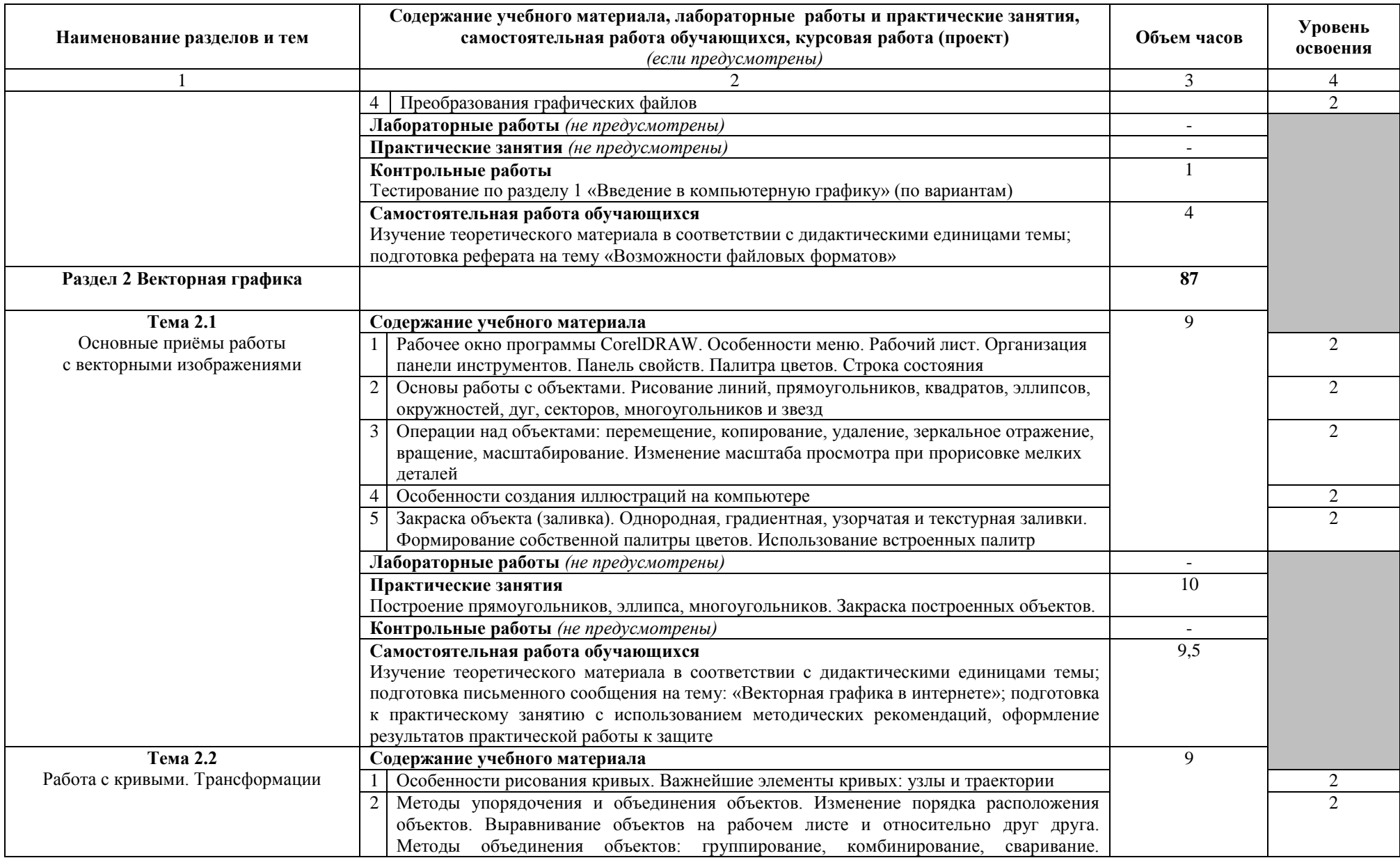

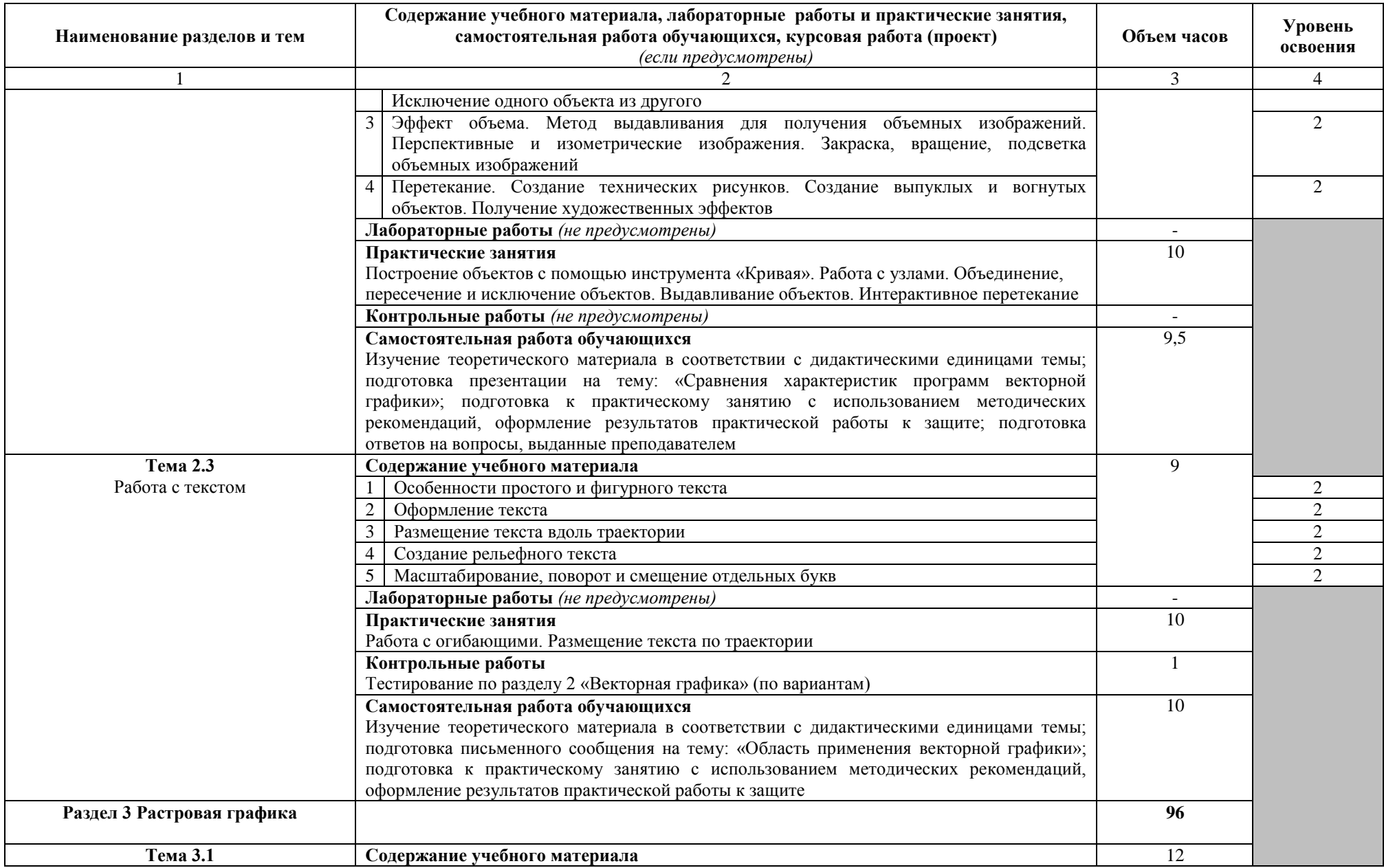

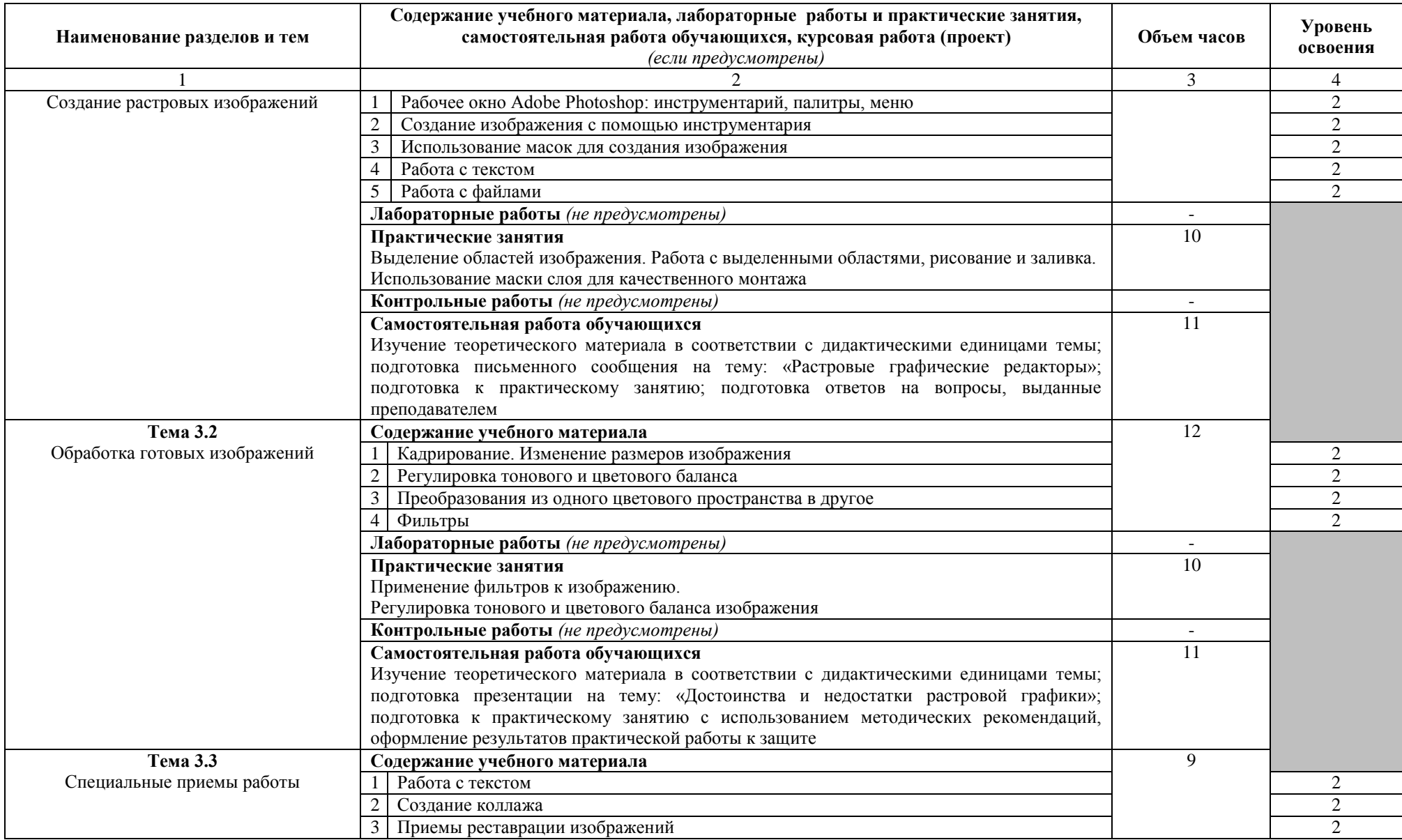

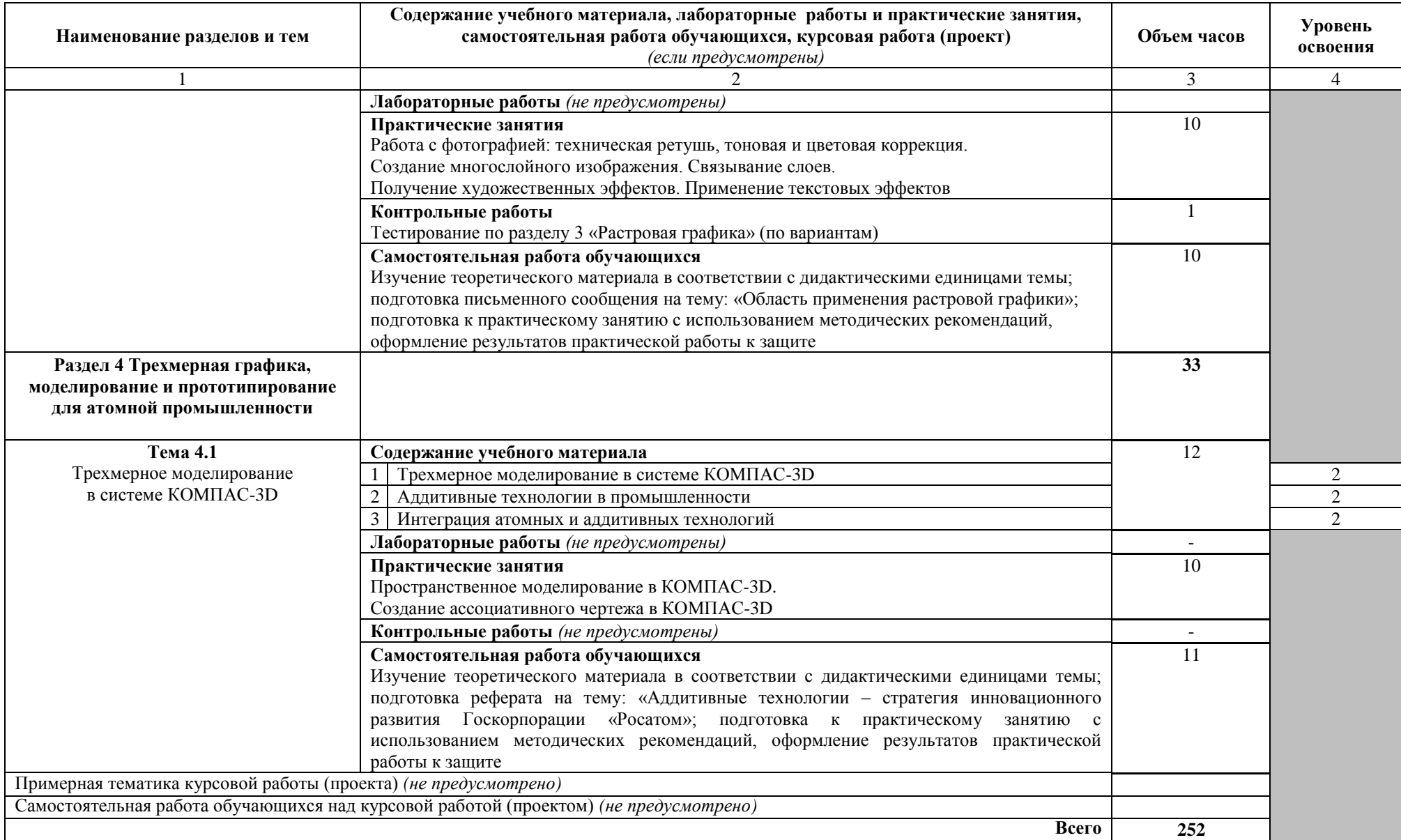

### **3 УСЛОВИЯ РЕАЛИЗАЦИИ УЧЕБНОЙ ДИСЦИПЛИНЫ**

#### **3.1 Требования к минимальному материально-техническому обеспечению**

<span id="page-12-0"></span>Реализация программы учебной дисциплины предполагает наличие лаборатории «Информационно-коммуникационных систем».

#### **Оборудование лаборатории и рабочих мест лаборатории:**

- посадочные места по количеству обучающихся, оснащенные персональными компьютерами с лицензионным программным обеспечением общего, профессионального назначения;

- рабочее место преподавателя, оснащенное персональным компьютером с лицензионным программным обеспечением общего, профессионального назначения и доступом к информационным сервисам сети Интернет;

- учебно-методическое обеспечение (учебное пособие, методические указания для студентов, раздаточные материалы);

#### **Технические средства обучения:**

- интерактивная доска с лицензионным программным обеспечением;

- средства мультимедиа (ноутбук, проектор, экран).

#### **3.2 Информационное обеспечение обучения**

**Перечень рекомендуемых учебных изданий, Интернет-ресурсов, дополнительной литературы**

Основные источники:

1. Селезнев, В. А. Компьютерная графика : учебник и практикум для среднего профессионального образования / В. А. Селезнев, С. А. Дмитроченко. — 2-е изд., испр. и доп. — Москва : Издательство Юрайт, 2021

2. Инженерная и компьютерная графика : учебник и практикум для среднего профессионального образования / Р. Р. Анамова [и др.] ; под общей редакцией С. А. Леоновой, Н. В. Пшеничновой. — Москва : Издательство Юрайт, 2021

3. Шафрай, А. В. Графические редакторы дизайнера : учебное пособие / А. В. Шафрай. — Кемерово : КемГУ, 2019

Дополнительные источники:

1 Инженерная 3D-компьютерная графика в 2 т. Том 1 : учебник и практикум для среднего профессионального образования / А. Л. Хейфец, А. Н. Логиновский, И. В. Буторина, В. Н. Васильева ; под редакцией А. Л. Хейфеца. — 3-е изд., перераб. и доп. — Москва : Издательство Юрайт, 2021

2 Инженерная 3D-компьютерная графика в 2 т. Том 2 : учебник и практикум для среднего профессионального образования / А. Л. Хейфец, А. Н. Логиновский, И. В. Буторина, В. Н. Васильева ; под редакцией А. Л. Хейфеца. — 3-е изд., перераб. и доп. — Москва : Издательство Юрайт, 2021

3 Компьютерная графика: Практикум : учебное пособие / Р. Г. Болбаков, Г. В. Горбатов, А. В. Синицын, А. А. Абрамов. — Москва : РТУ МИРЭА, 2020

Интернет – ресурсы:

1 Электронная библиотечная система «Лань» [Электронный ресурс] – Режим доступа: [https://e.lanbook.com](https://e.lanbook.com/)

2 Электронная образовательная платформа «Юрайт» [Электронный ресурс] – Режим доступа: https://urait.ru

3 Открытый интернет университет информационных технологий [Электронный ресурс] – Режим доступа: [http://www.intuit.ru;](http://www.intuit.ru/)

Периодические издания:

4 «Arctic Environmental Research»: ежеквартальный общематематический журнал: издательство «Северный (Арктический) федеральный университет имени М. В. Ломоносова».

5 «Информационно-компьютерные технологии в экономике, образовании и социальной сфере»: ежеквартальный компьютерный журнал: издательство «Крымский инженерно-педагогический университет»

6 «Программные продукты и системы»: ежеквартальный IT-журнал: издательство: Научно-исследовательский институт «Центрпрограммсистем»

## **4 КОНТРОЛЬ И ОЦЕНКА РЕЗУЛЬТАТОВ ОСВОЕНИЯ УЧЕБНОЙ ДИСЦИПЛИНЫ**

<span id="page-14-0"></span>**Контроль и оценка** результатов освоения учебной дисциплины осуществляется преподавателем в процессе проведения практических занятий и лабораторных работ, тестирования, а также выполнения обучающимися индивидуальных заданий, проектов, исследований.

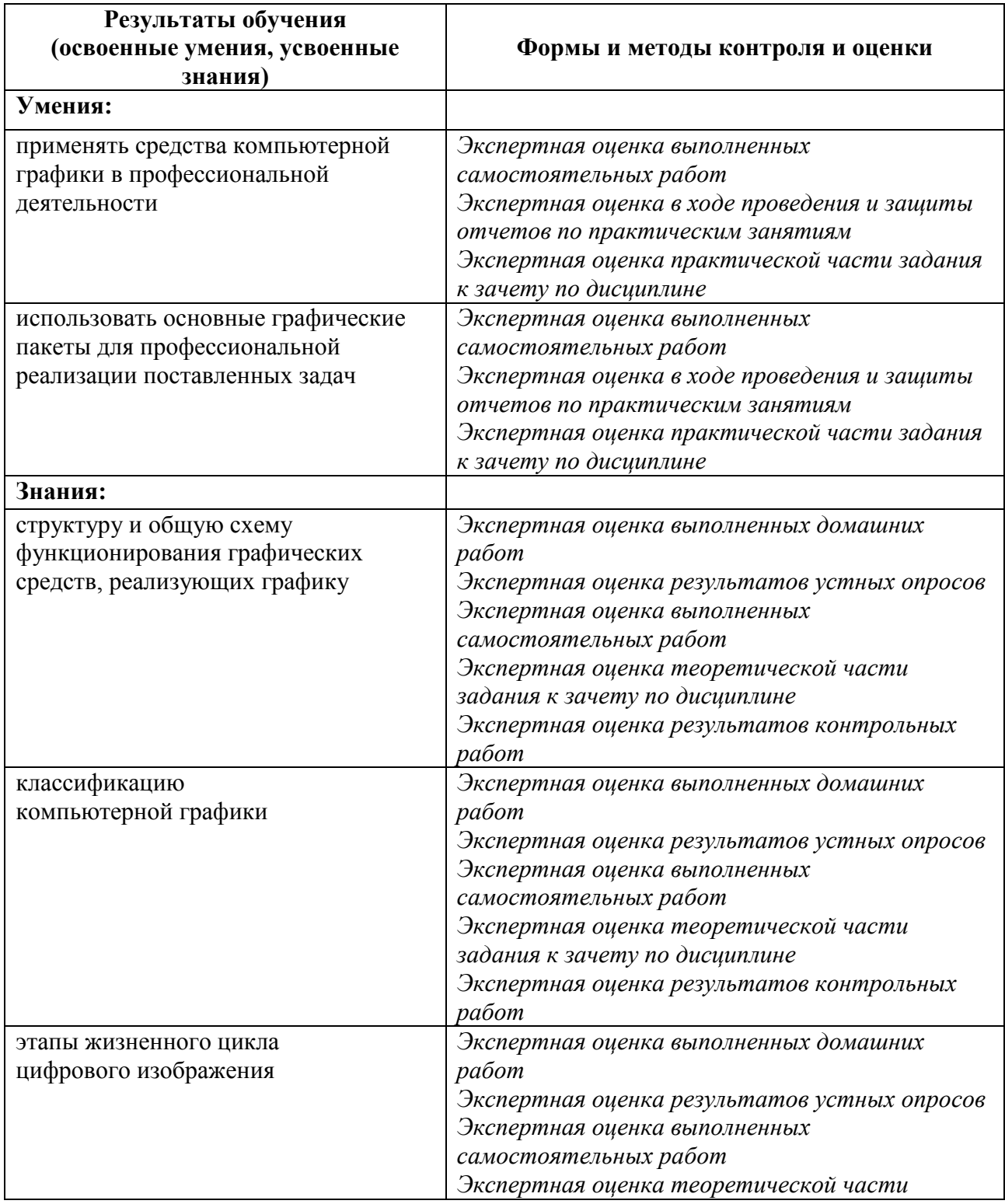

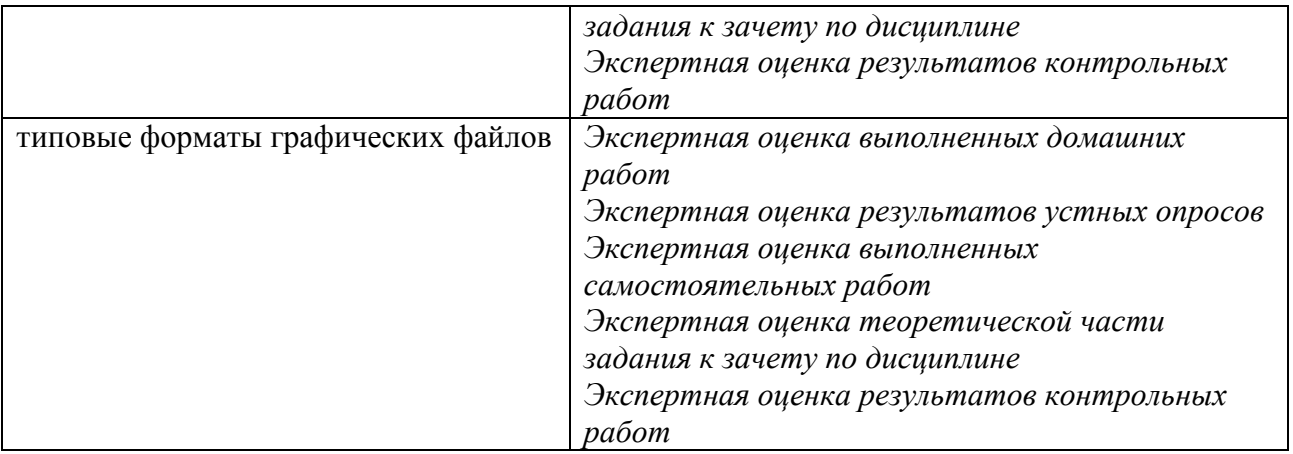